# DAME3037 DAM模块

## MODBUS-TCP协议说明

北京阿尔泰科技发展有限公司

V6.01.00

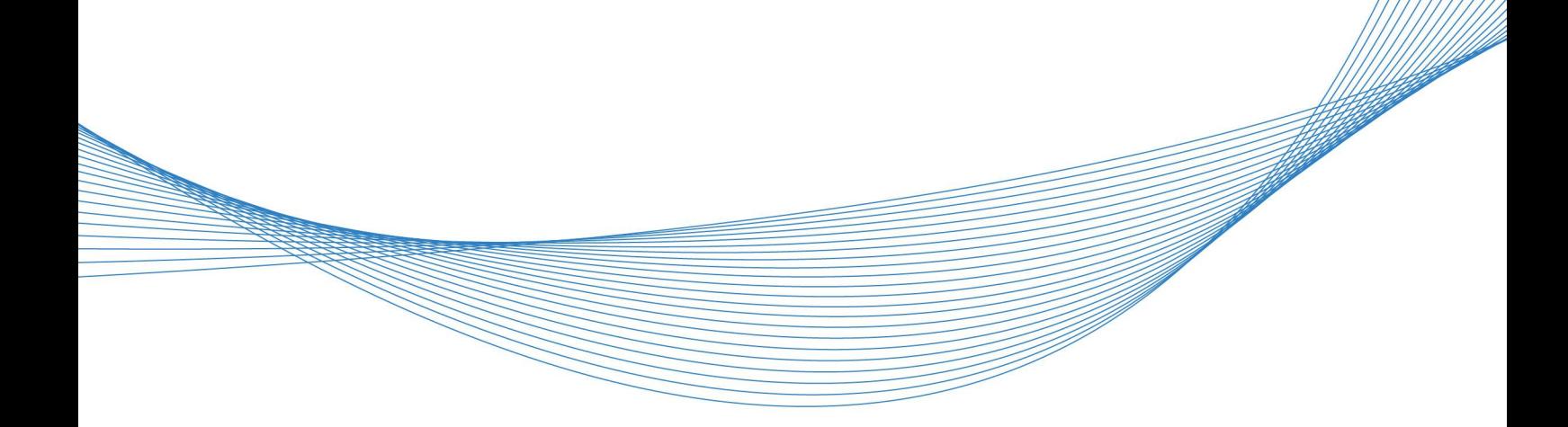

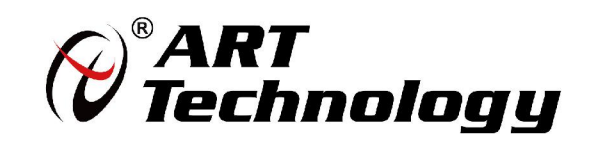

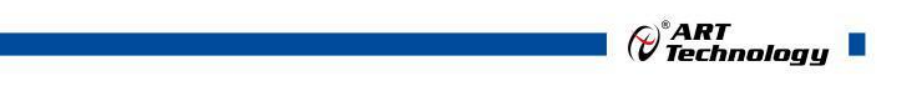

11 N

かいしゃ しゅうしゃ しんしゃ しんしゃ しんしゃ しんしゃ しんしゃ しんしゃ

版权归北京阿尔泰科技发展有限公司所有,未经许可,不得以机械、电子或其它任何方式进行复制。 本公司保留对此手册更改的权利,产品后续相关变更时,恕不另行通知。

#### 司 免责说明

订购产品前,请向厂家或经销商详细了解产品性能是否符合您的需求。 正确的运输、储存、组装、装配、安装、调试、操作和维护是产品安全、正常运行的前提。本公司 对于任何因安装、使用不当而导致的直接、间接、有意或无意的损坏及隐患概不负责。

#### 司 安全使用小常识

1.在使用产品前,请务必仔细阅读产品使用手册;

2.对未准备安装使用的产品,应做好防静电保护工作(最好放置在防静电保护袋中,不要将其取出); 3.在拿出产品前,应将手先置于接地金属物体上,以释放身体及手中的静电,并佩戴静电手套和手 环,要养成只触及其边缘部分的习惯;

4.为避免人体被电击或产品被损坏,在每次对产品进行拔插或重新配置时,须断电;

5.在需对产品进行搬动前,务必先拔掉电源;

6.对整机产品,需增加/减少板卡时,务必断电;

7.当您需连接或拔除任何设备前,须确定所有的电源线事先已被拔掉;

8.为避免频繁开关机对产品造成不必要的损伤,关机后,应至少等待 30 秒后再开机。

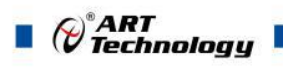

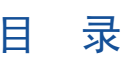

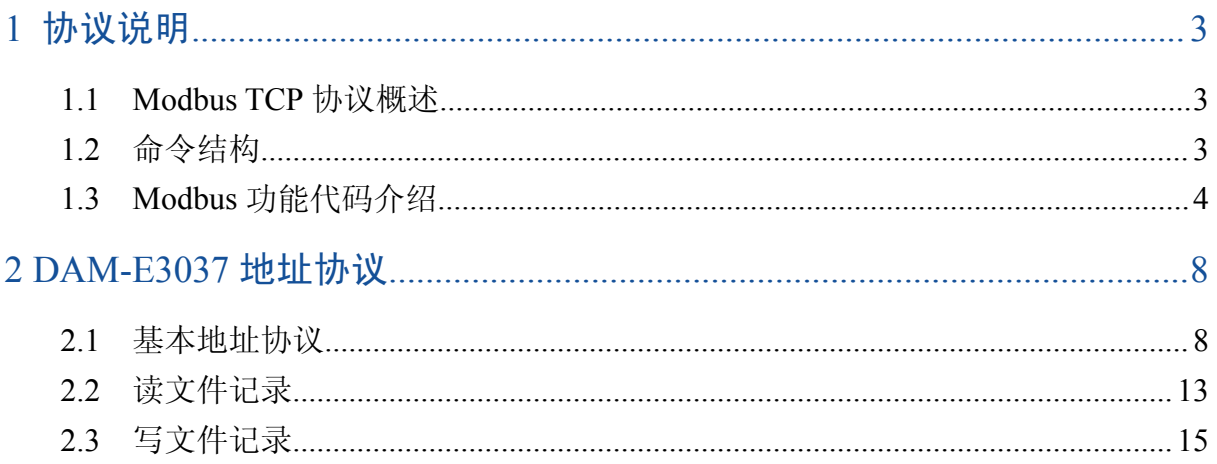

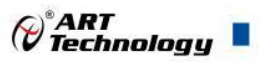

## <span id="page-3-1"></span><span id="page-3-0"></span>■ 1 协议说明

DAM-E3037 为 8 路热电偶采集模块,以太网通讯接口,带有标准 Modbus TCP 协议。配备良好 的人机交互界面,使用方便,采集精度高。

## 1.1 Modbus TCP 协议概述

DAM-E3000 设备工作在服务器模式,接收到主机一个命令,则给主机一个响应。当主机不发 送命令时,设备工作在监听状态。主机向设备特定地址发出命令,并等待一段时间设备响应。如果 设备没有响应,主机超时并返回控制状态。

### 1.2 命令结构

理解Modbus / TCP网络结构, 主机发送命令和设备返回命令格式很重要。完整的命令由命令头 和命令体组成。命令头以6个字节为前缀,对Modbus请求进行响应;命令体定义目标设备并请求操作。 如下图结构图所示。

举例: 如果想要读取DAM-E3037(地址: 40001~40002)的前两个值,主机发送命令应该是:

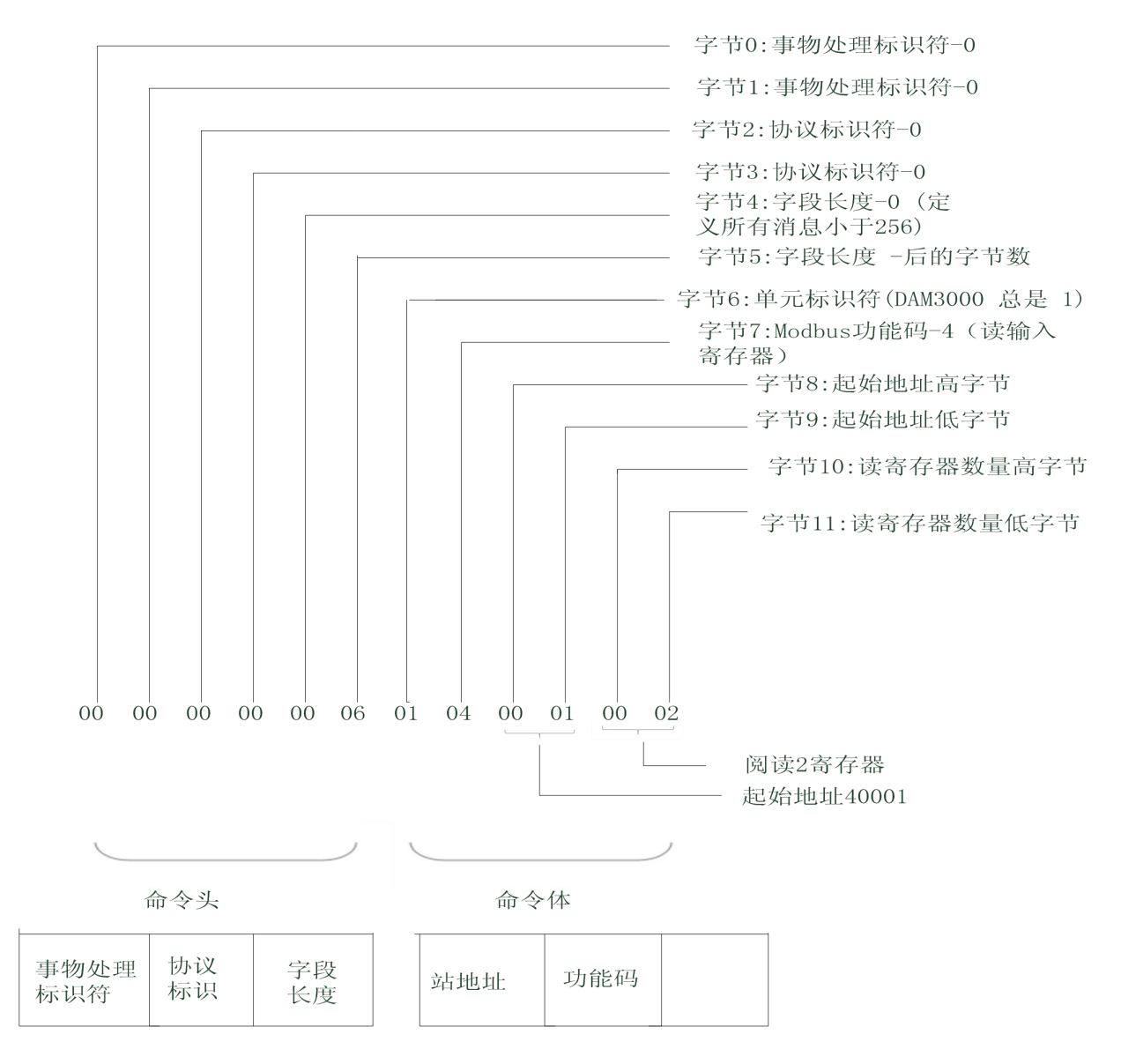

图1:主机发送命令

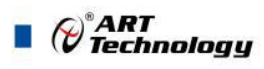

<span id="page-4-0"></span>回应如下:

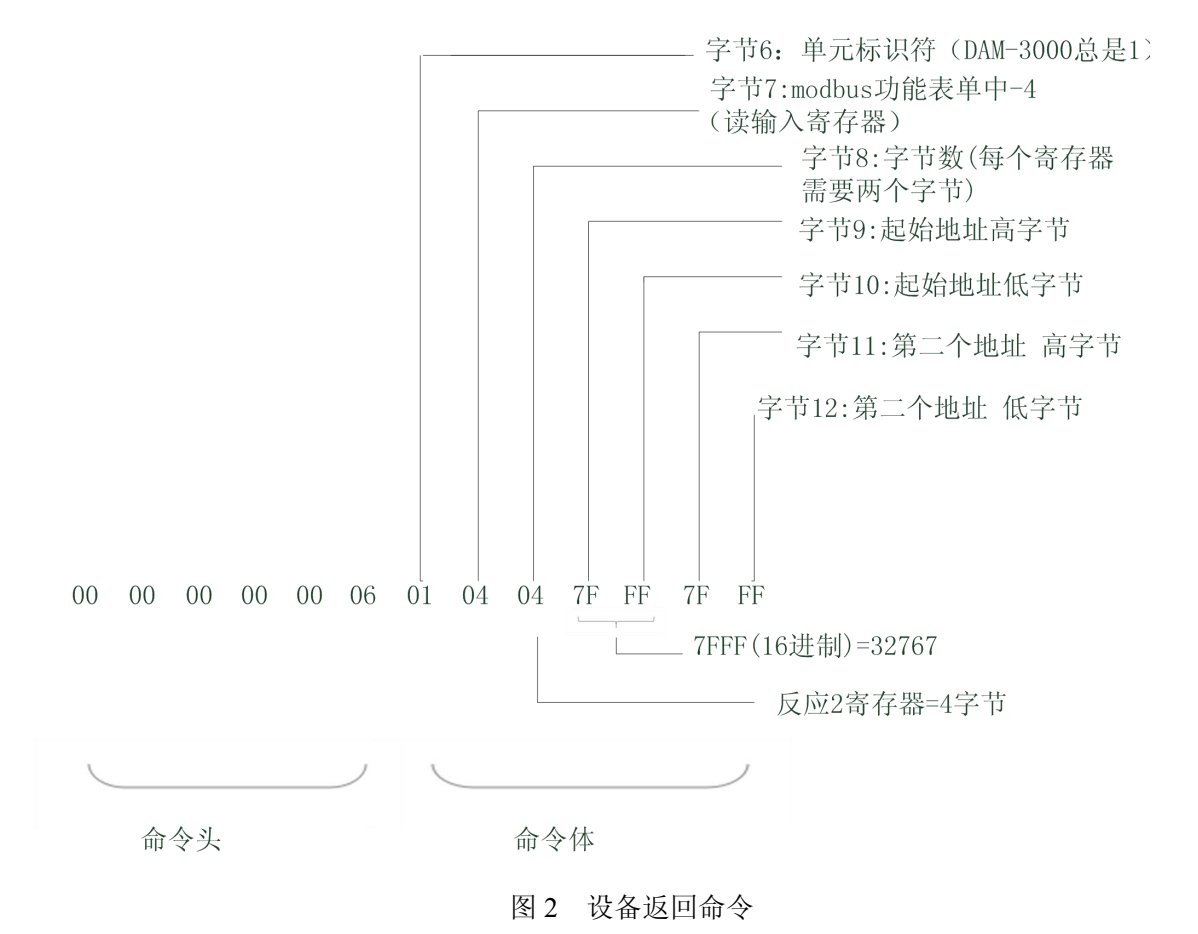

## 1.3 Modbus 功能码介绍

为了充分满足编程要求,有一系列的功能码标准供用户参考

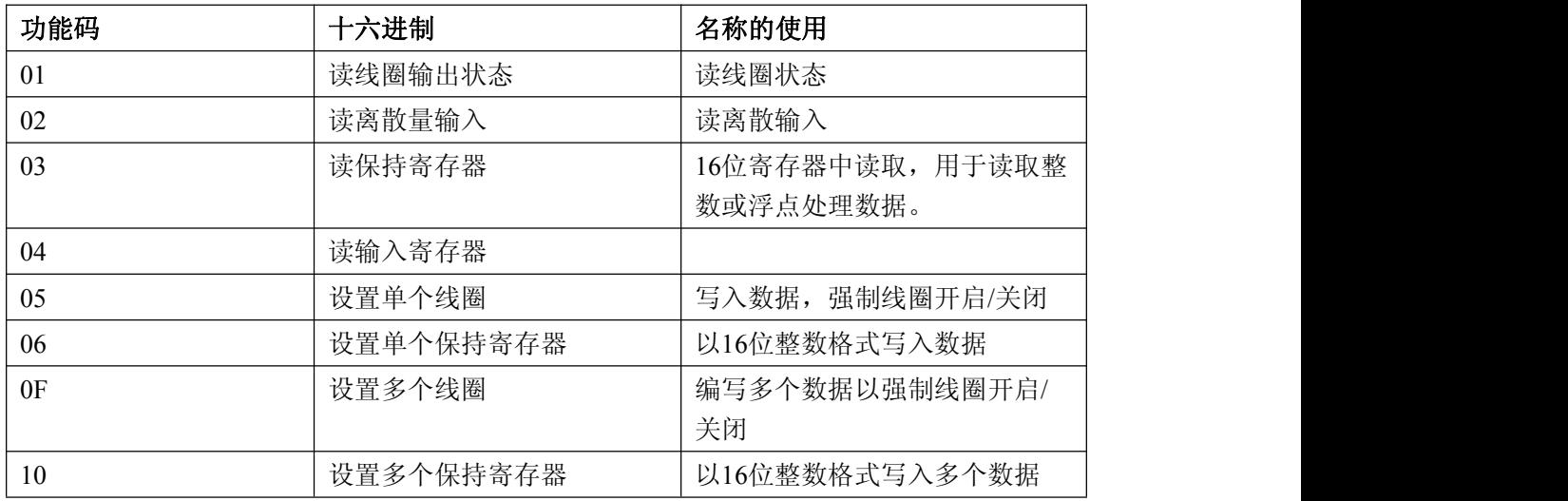

#### (1)01 功能码

用于读线圈输出状态,本功能码按位操作。 发送命令格式:

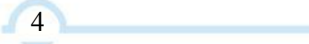

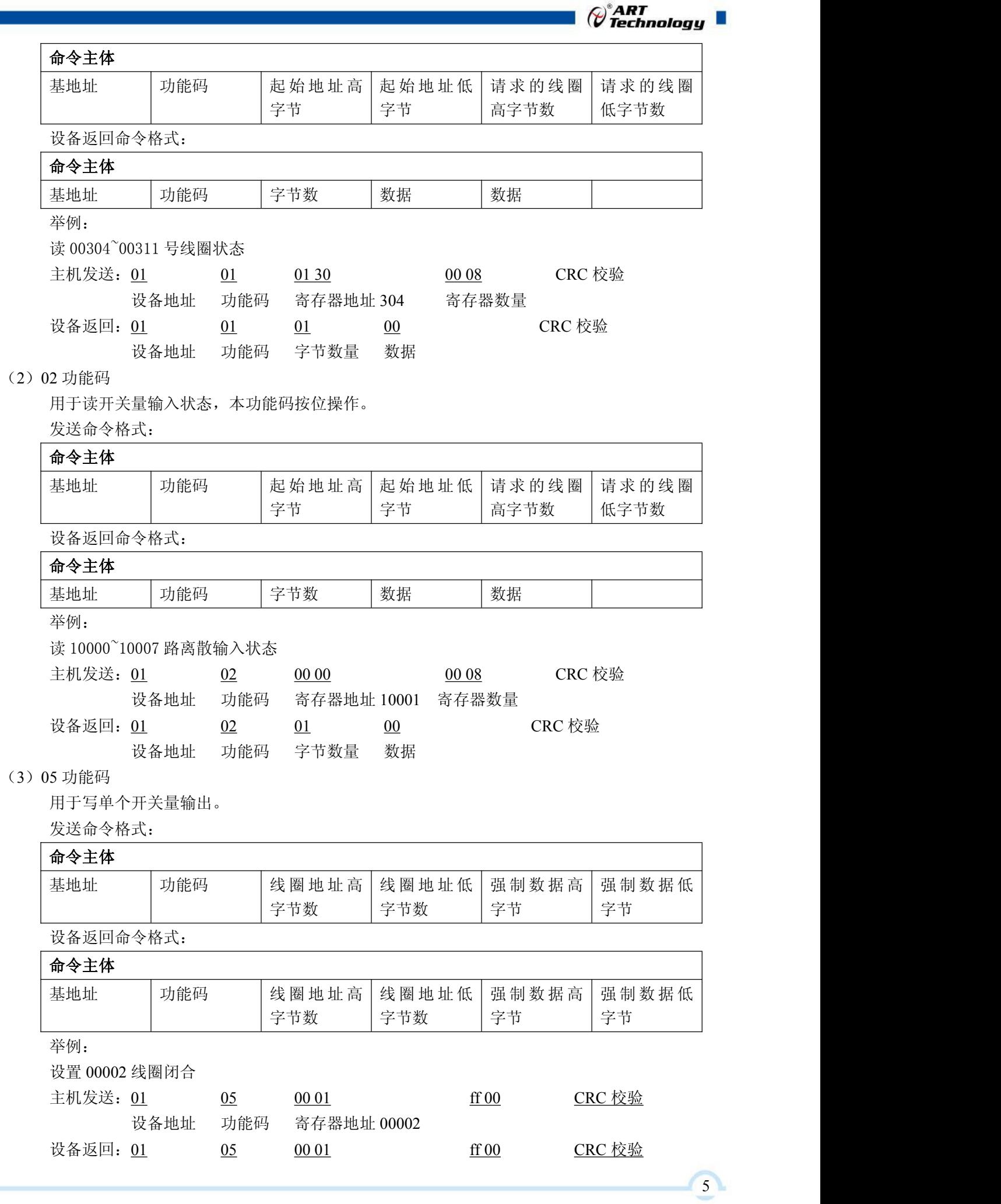

۰

I.

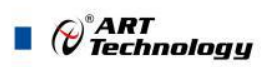

设备地址 功能码 寄存器地址 00002

(4) 15 (0x0f) 功能码

用于写多个开关量输出,本功能码按位操作。

发送命令格式:

命令主体

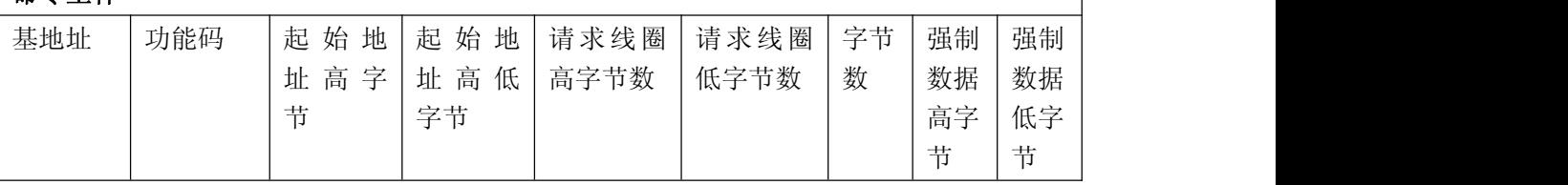

设备返回命令格式:

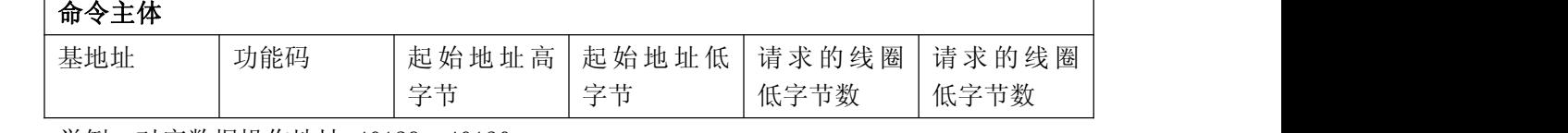

举例:对应数据操作地址:40129~40130

线圈状态全部设置为 1;

主机发送: 01 0f 00 80 00 02 01 03 CRC 校验

设备地址 功能码 寄存器地址 00129 寄存器数量 字节数量 01 通道设置为 1 设备返回: 01 0f 00 80 00 02 CRC 校验

设备地址 功能码 寄存器地址 00129 寄存器数量

- (5)03 功能码
	- 用于读保持寄存器,读取的是十六位整数或无符合整数

对应数据操作地址:40129~40577

举例:

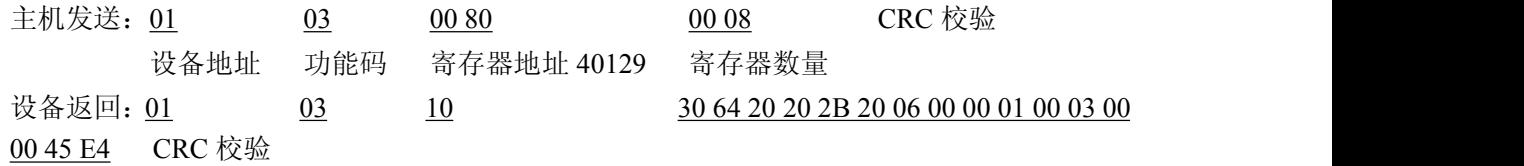

(6)06 功能码

用于写单个保存寄存器

发送命令格式:

#### 命令主体

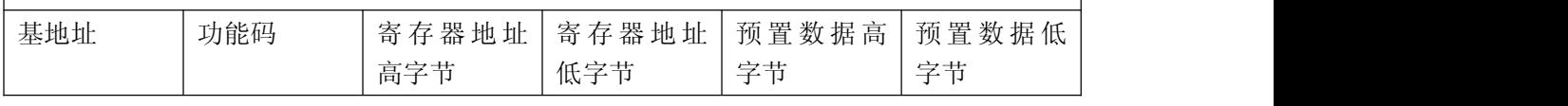

设备返回命令格式:

#### 命令主体

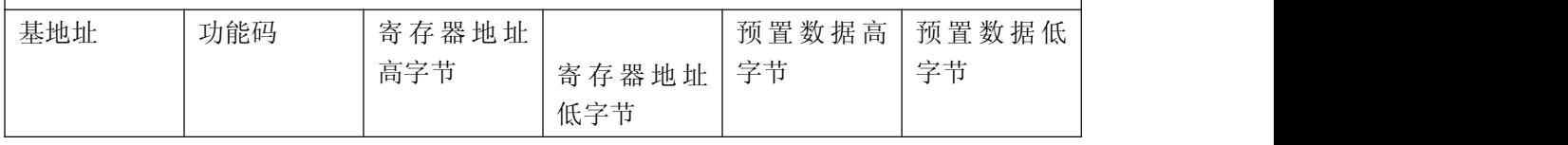

举例: 设置单个寄存器

寄存器地址为 40133,内容为 2;

 $\bigotimes^{\!\! s}\!\!{\mathop{ART}\limits_{\mathop{\bf T\!e} \!\!{\bf chnology}}\!\! }$ 

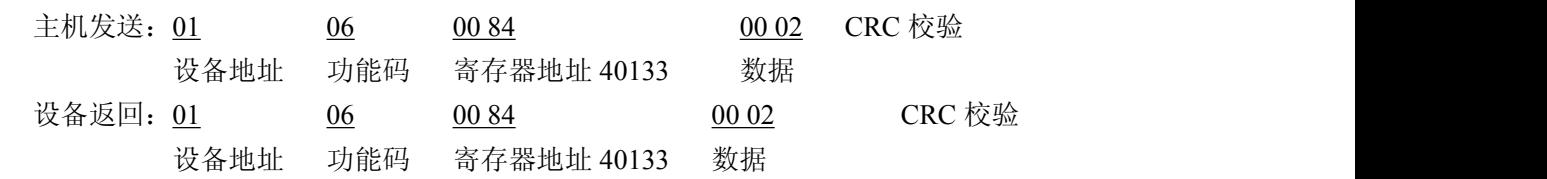

(7) 16 (0x10) 功能码

用于写多个保持寄存器

发送命令格式:

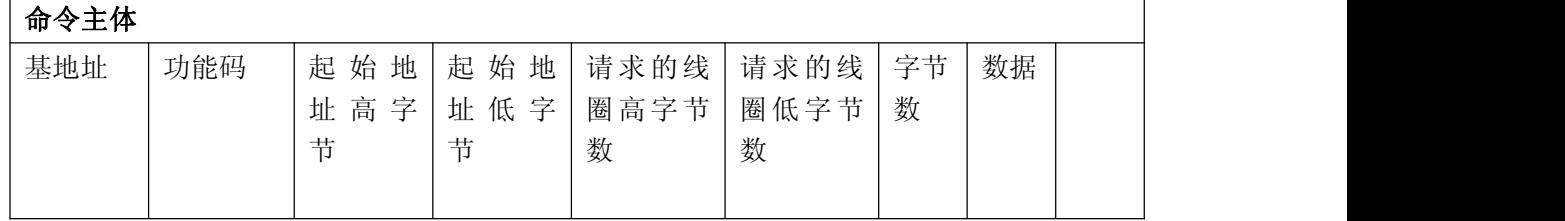

设备返回命令格式:

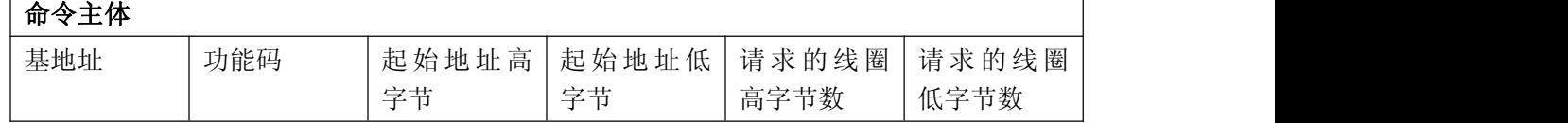

举例:写多个保持寄存器

对应数据操作地址:40133~40135

内容分别为:0002,0003,0000

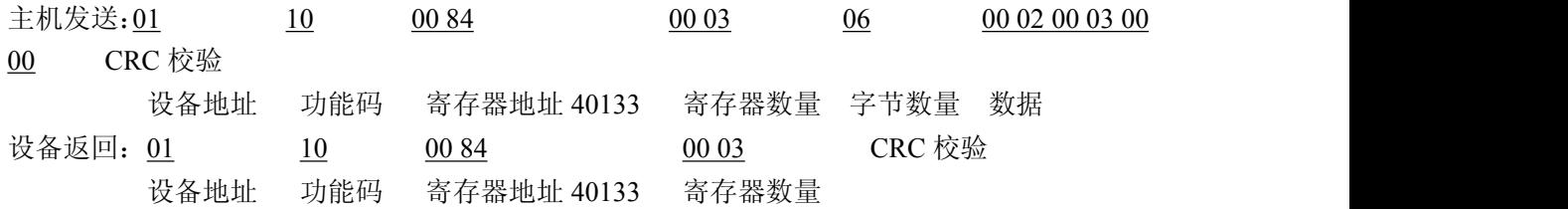

(8)错误响应

如果地址和校验位都正确,但是命令中的寄存器地址不存在 1,则设备返回错误指令。

其他错误情况无返回。

错误指令格式:设备地址+差错码(0x80+功能码)+异常码(0x02)+CRC 校验

举例:

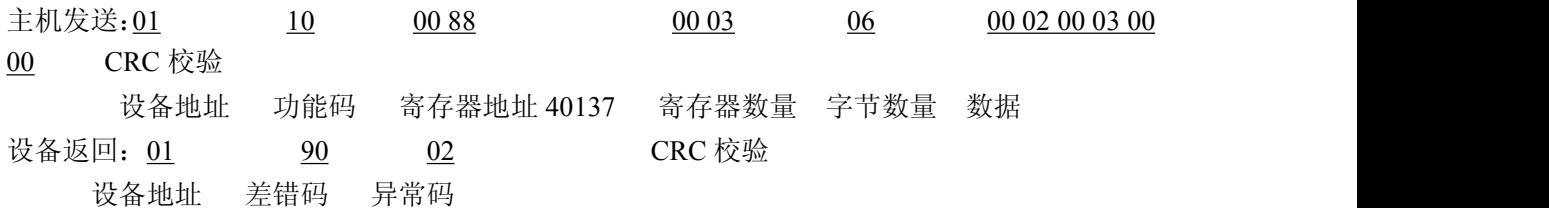

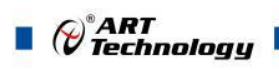

## <span id="page-8-1"></span><span id="page-8-0"></span>■ 2 DAM-E3037 地址协议

## 2.1 基本地址协议

下面表格内地址为十进制数据。

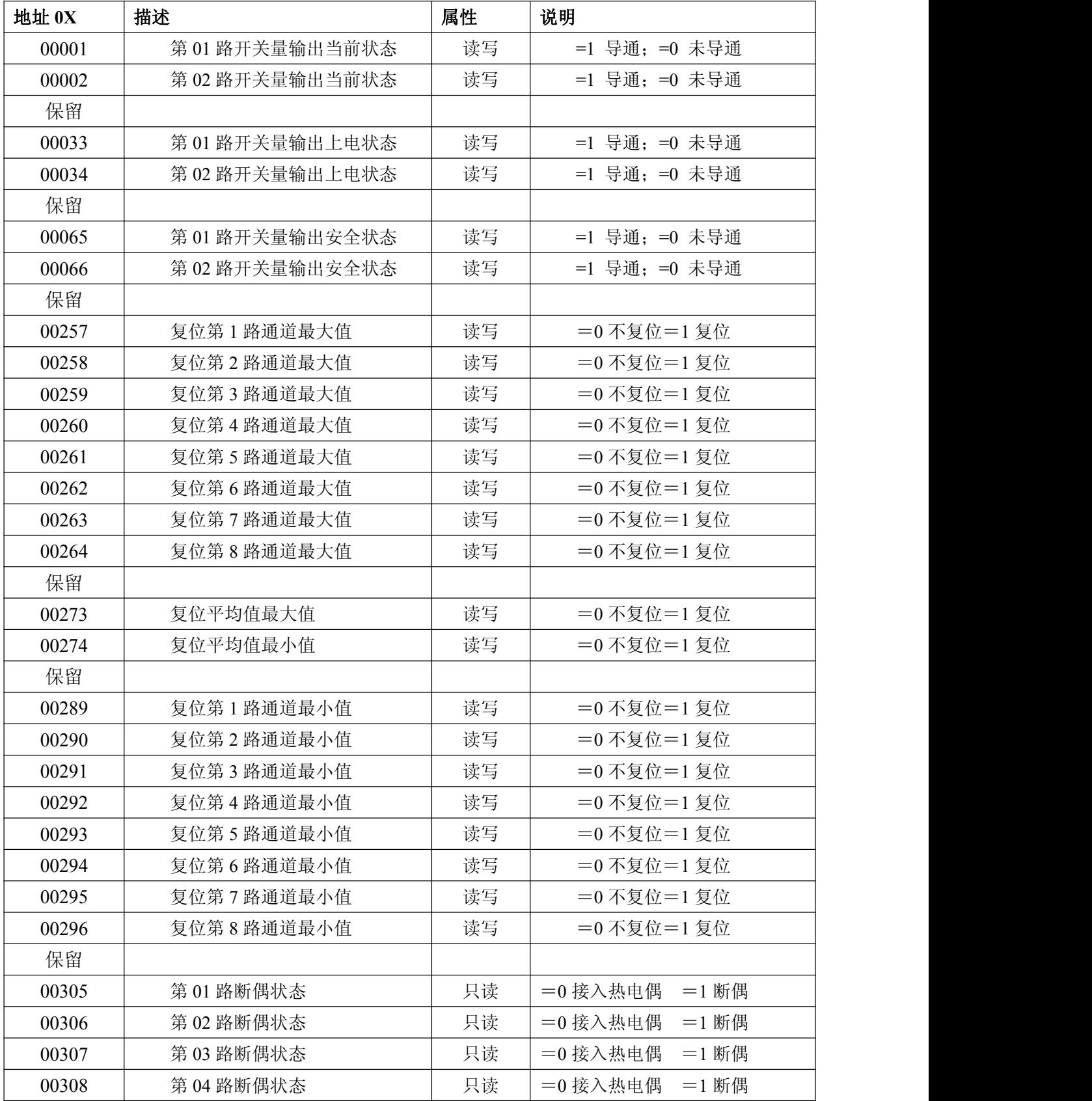

 $\blacksquare$   $\bigcirc^{\!\!\!*}$  Technology  $\blacksquare$ 

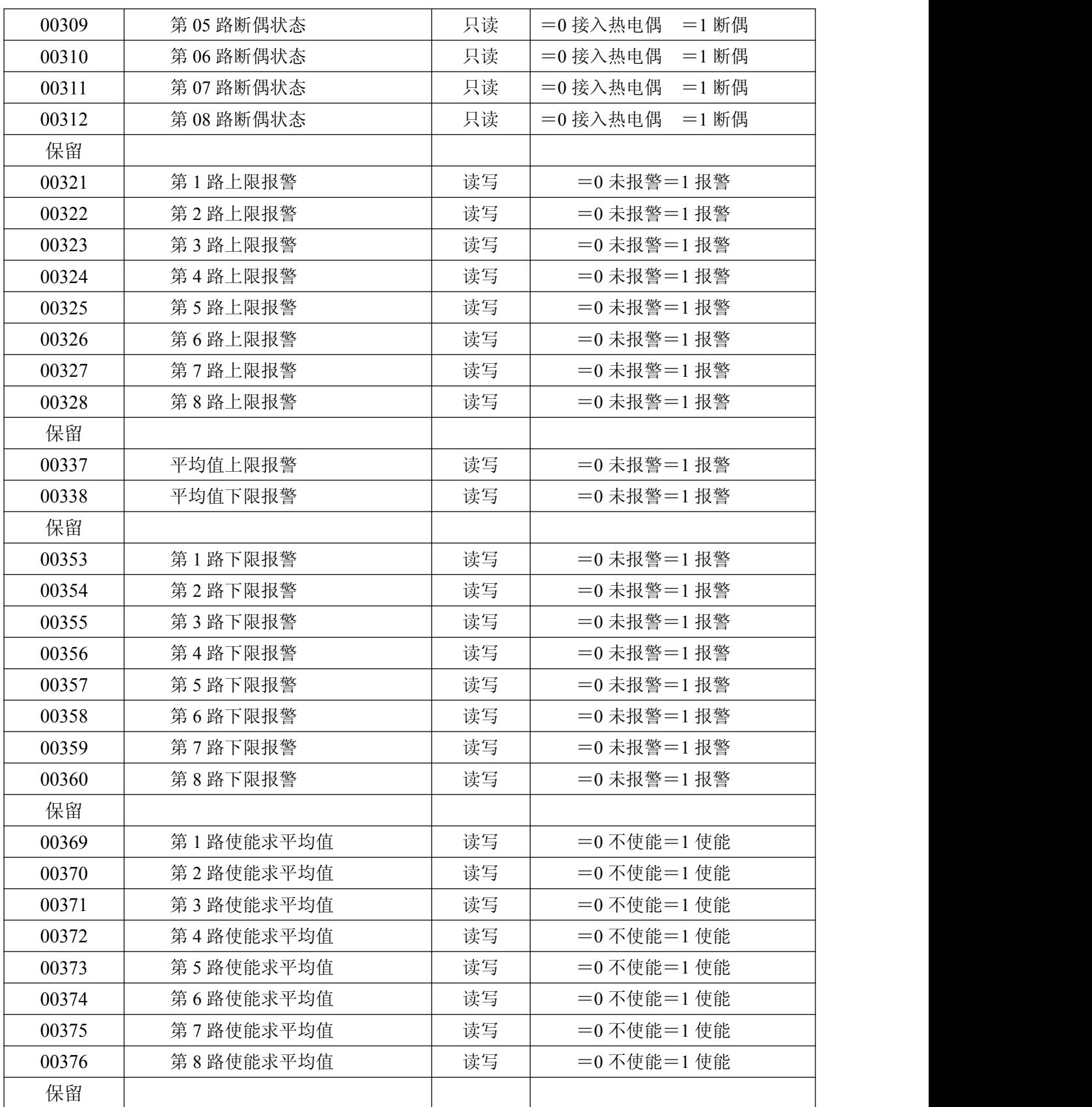

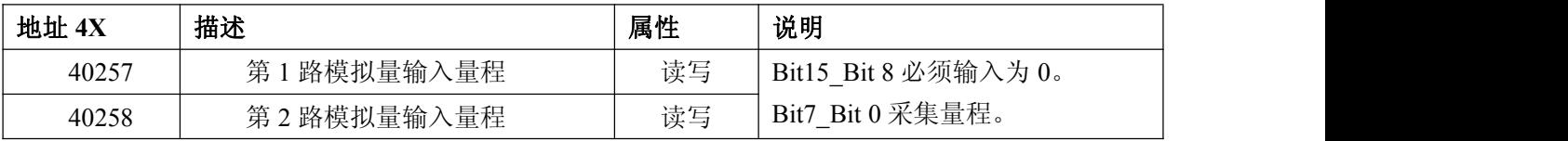

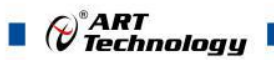

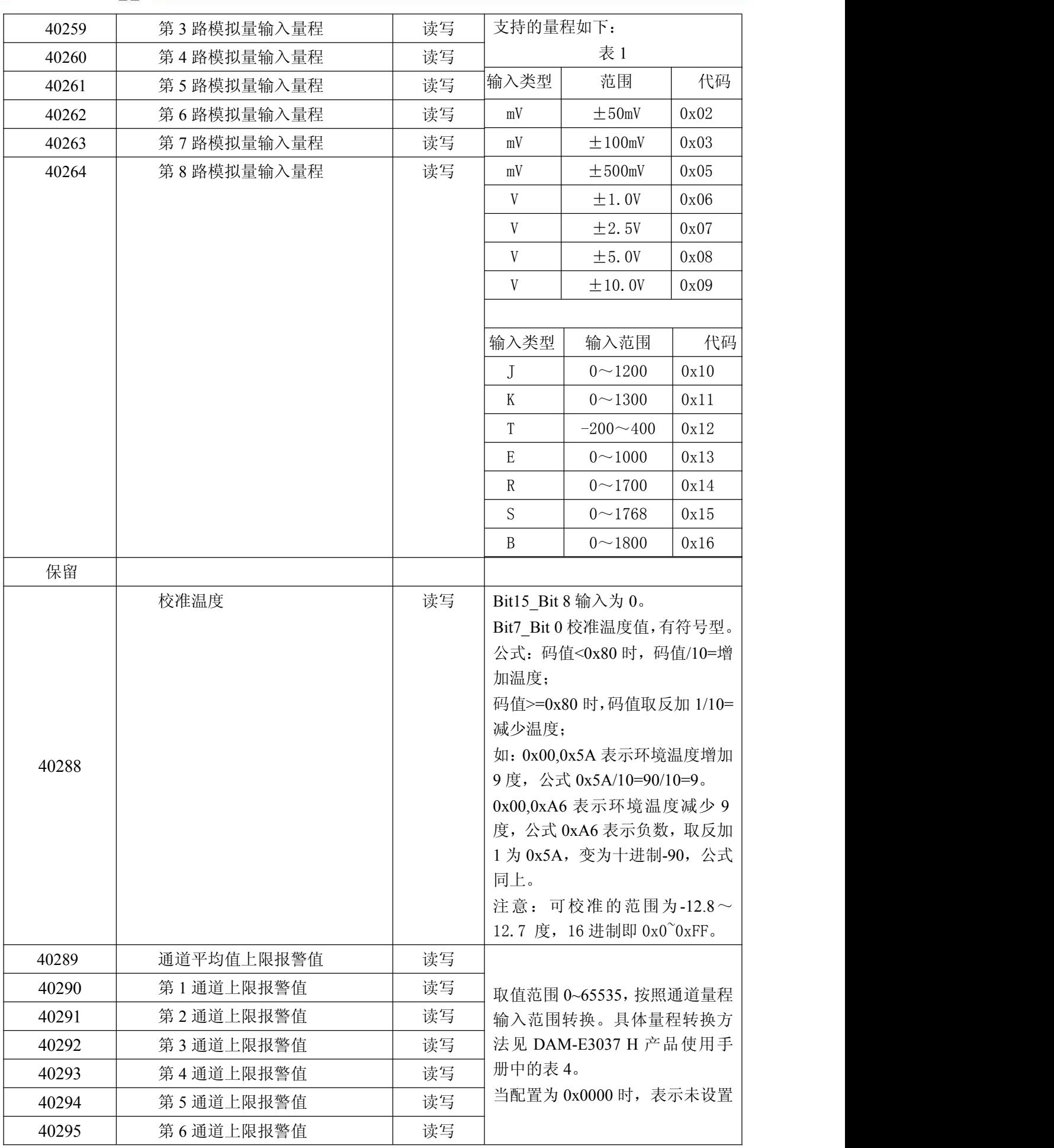

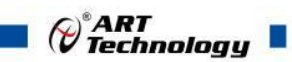

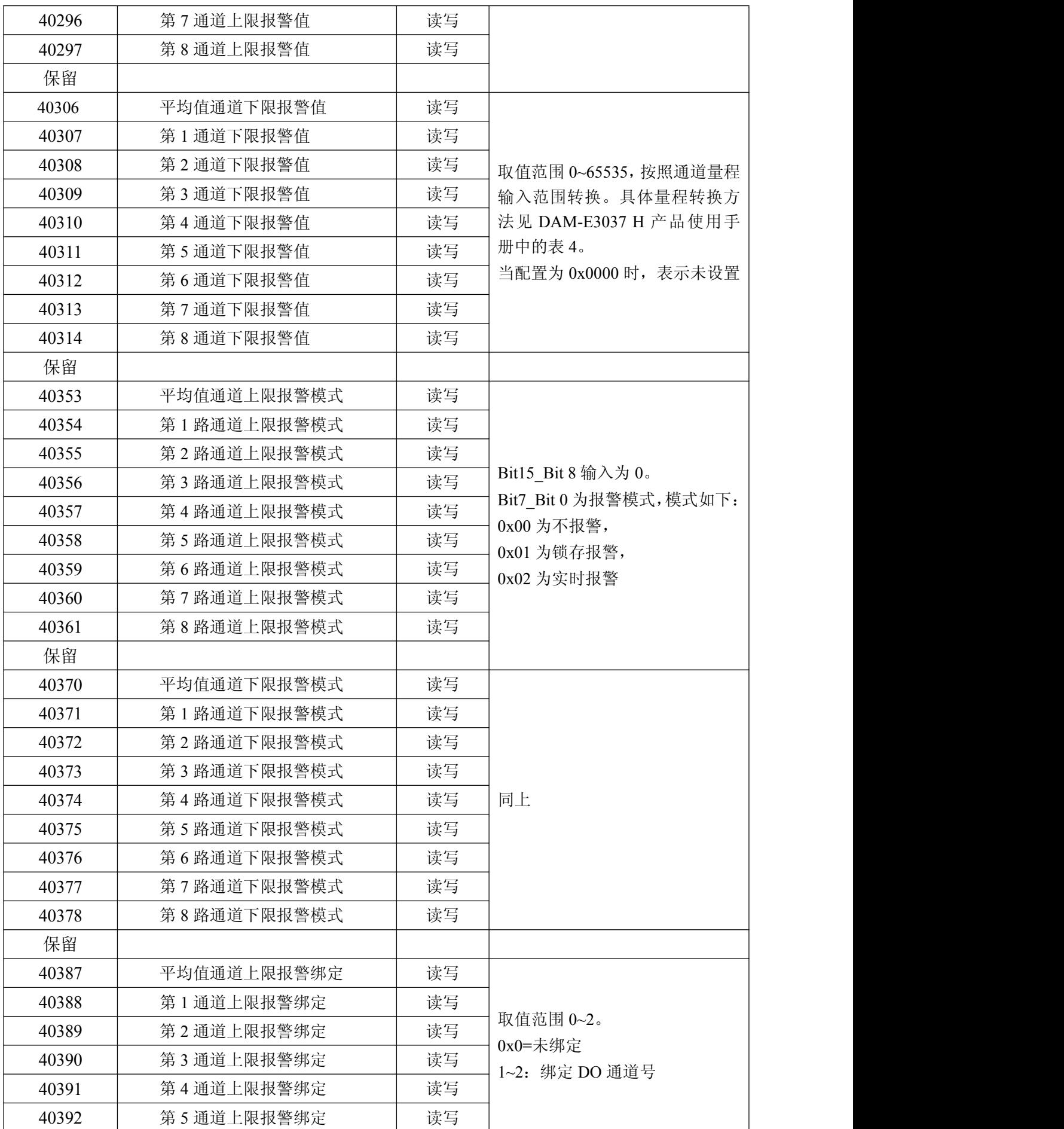

 $(11)$ 

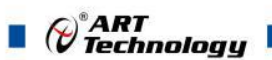

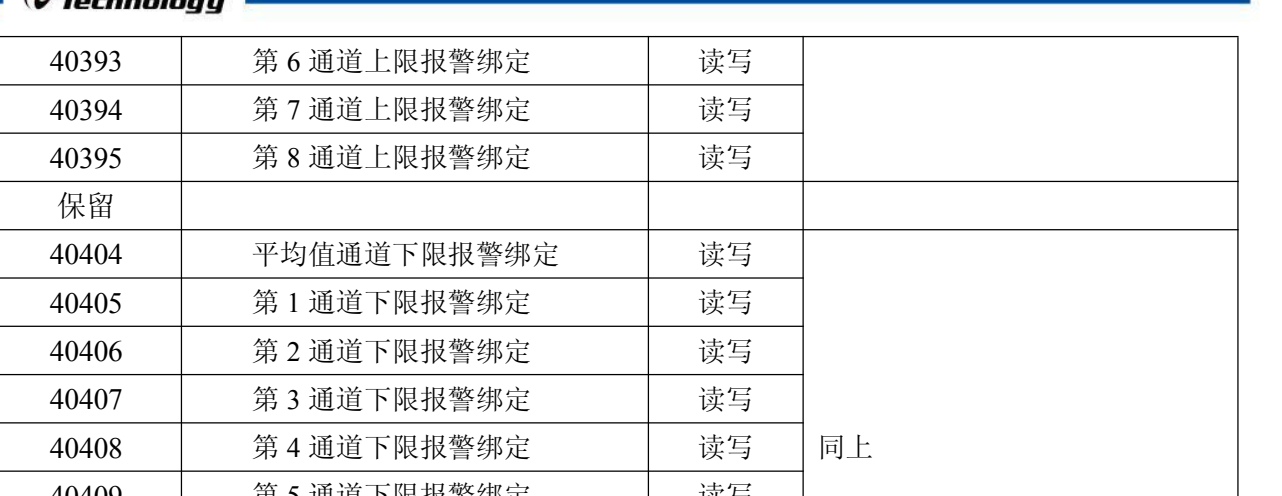

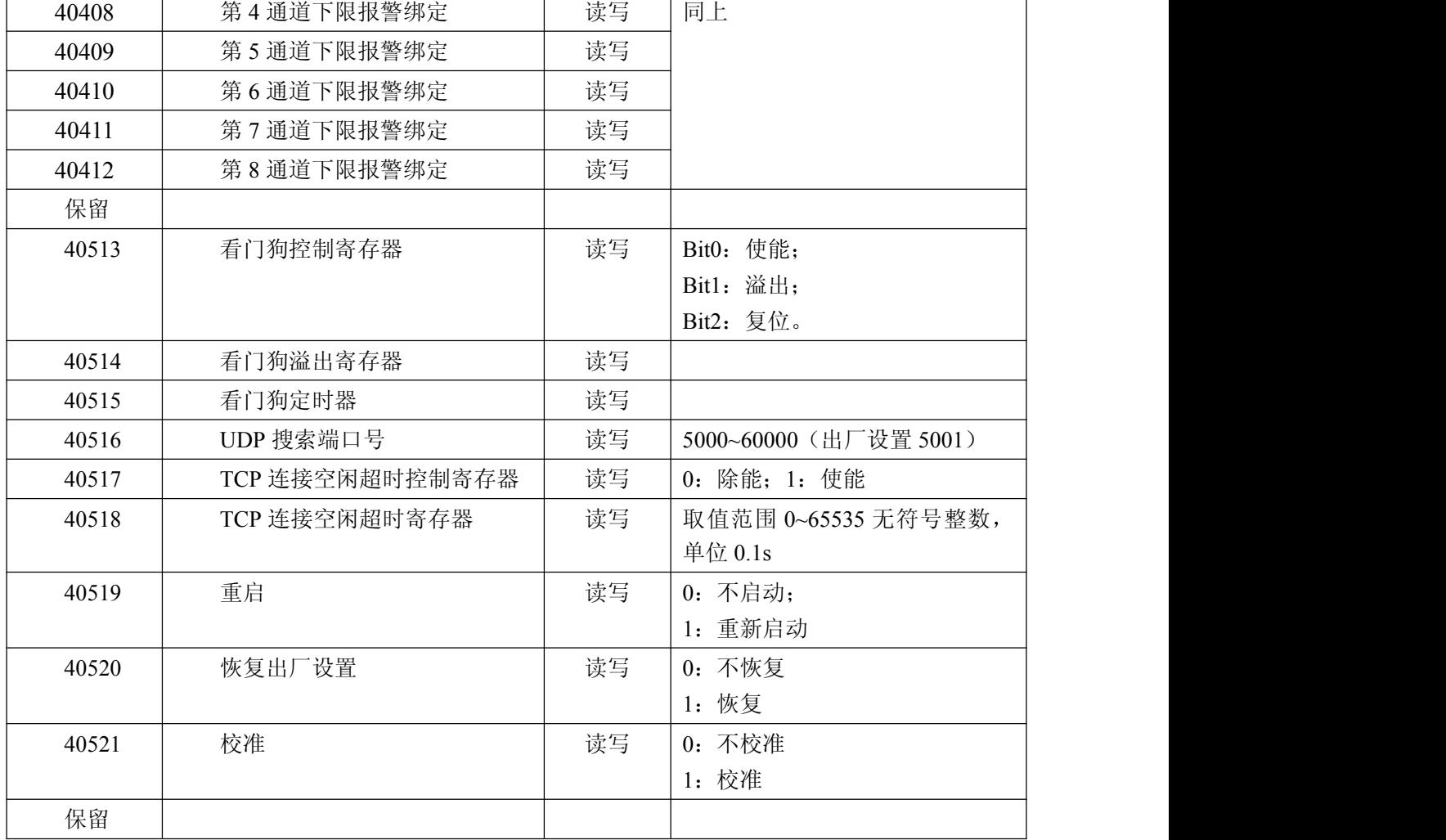

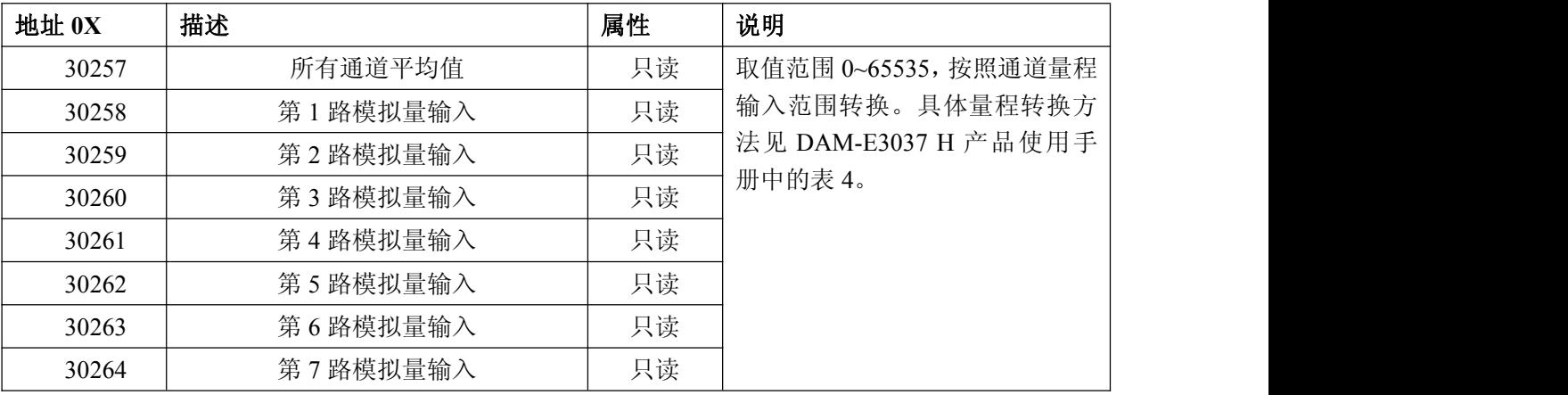

 $\mathcal{O}^{\text{*ART}}$ Technology

<span id="page-13-0"></span>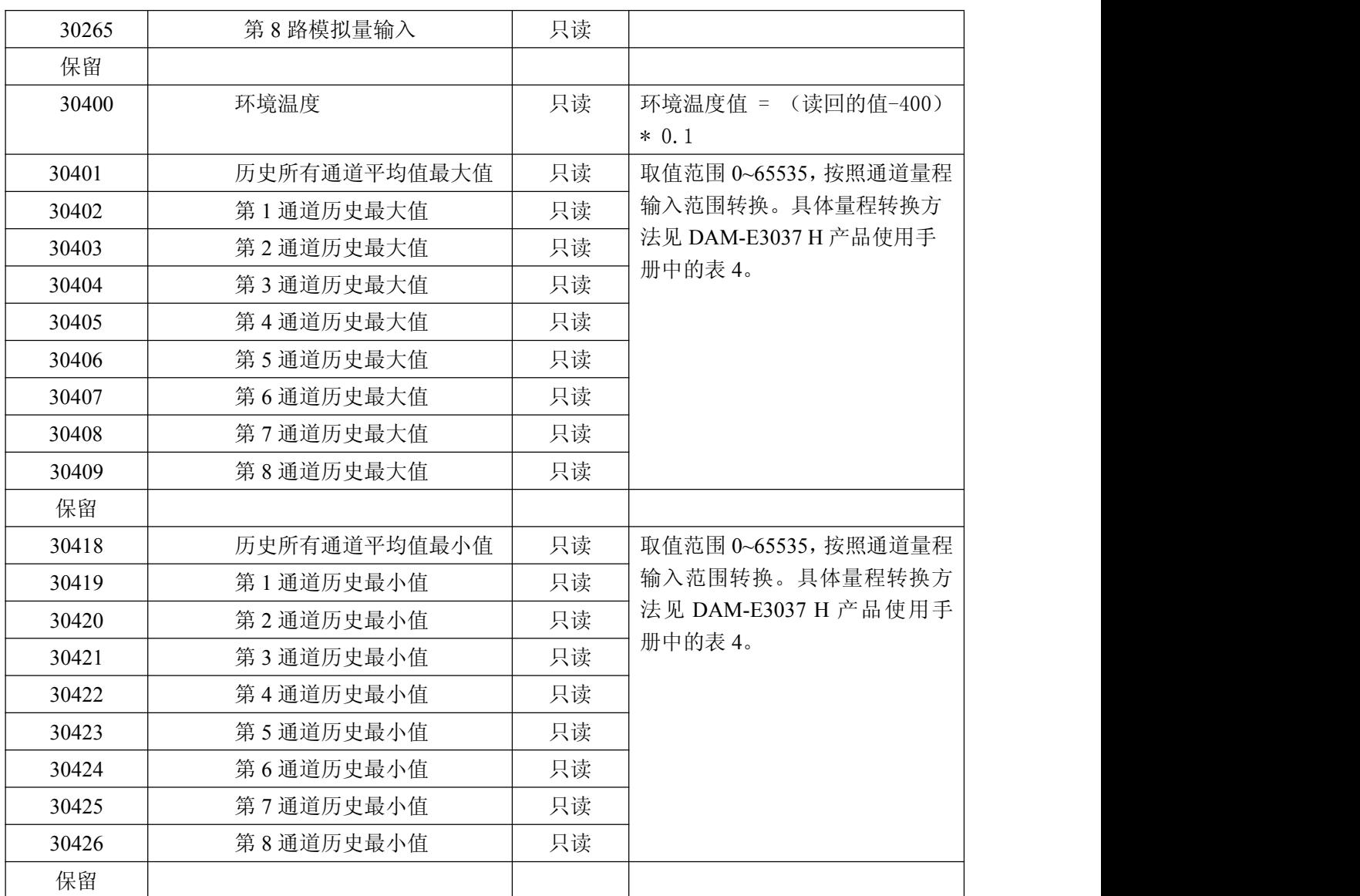

## 2.2 读文件记录

### 功能码:14/06

读取文件记录,在 MODBUS 中,认为文件是一个由 16BIT 位串构成的数组,其寻址是按照地 址进行的。文件读取,规定读取的起始地址和读取长度,改变读取地址和长度就可以遍历整个文件。 文件没有名字,只有编号。本系统仅支持一次读写一个文件。

## MODBUS 请求

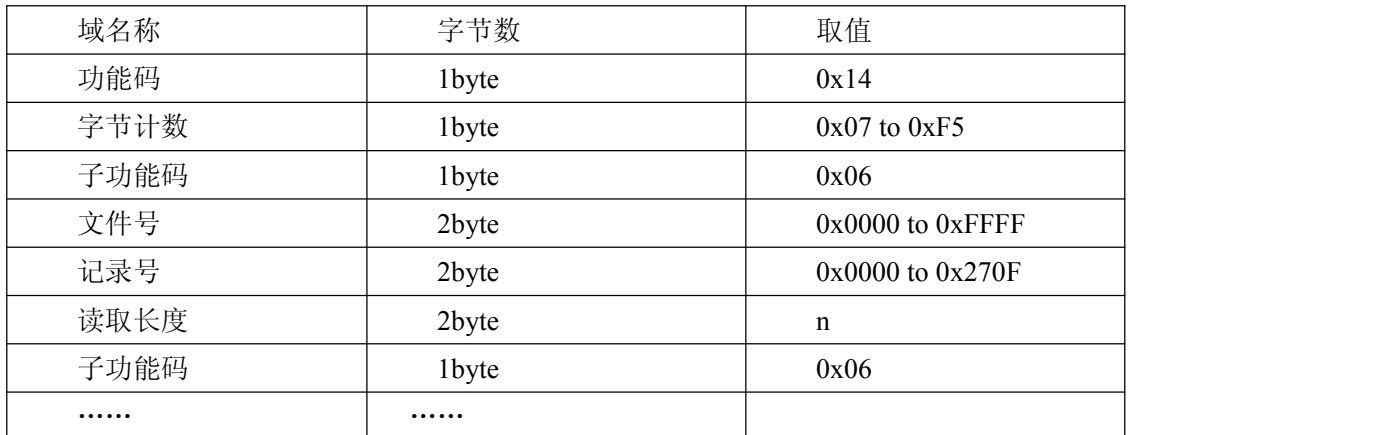

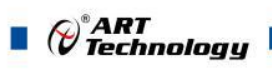

## MODBUS 响应

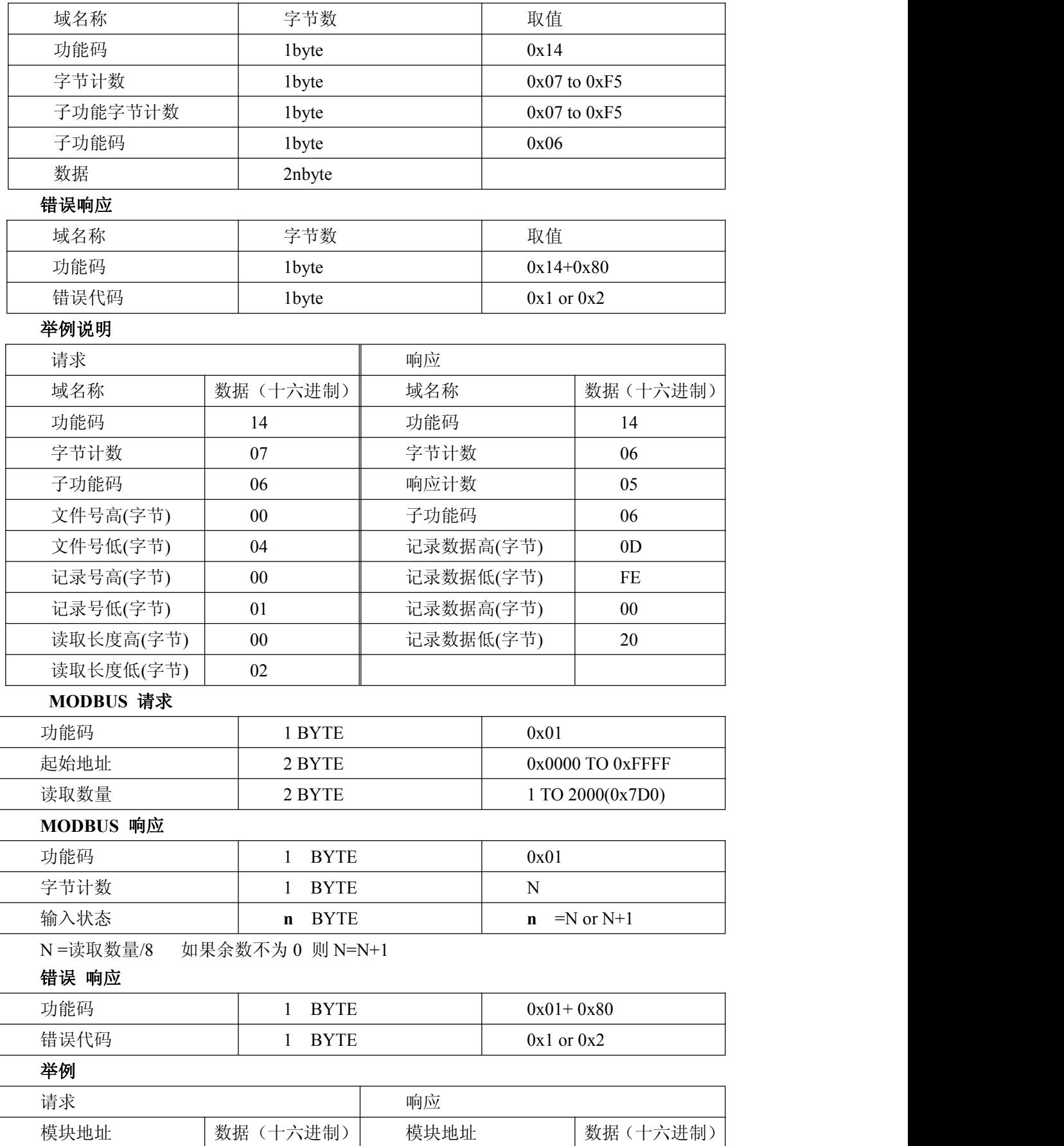

功能码 01 功能码 01

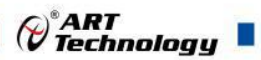

<span id="page-15-0"></span>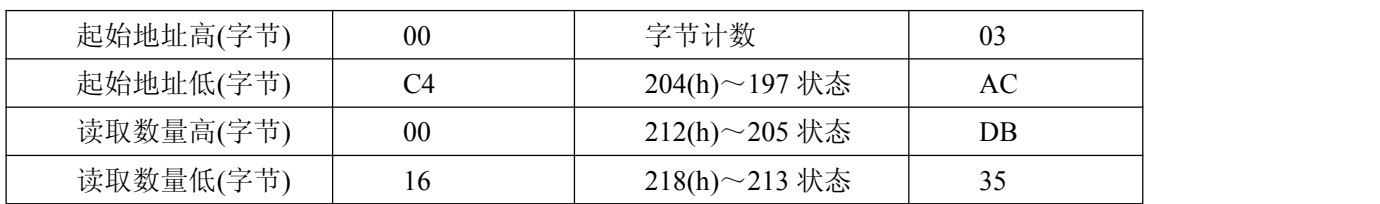

## 2.3 写文件记录

功能码:15/06

MODBUS 请求

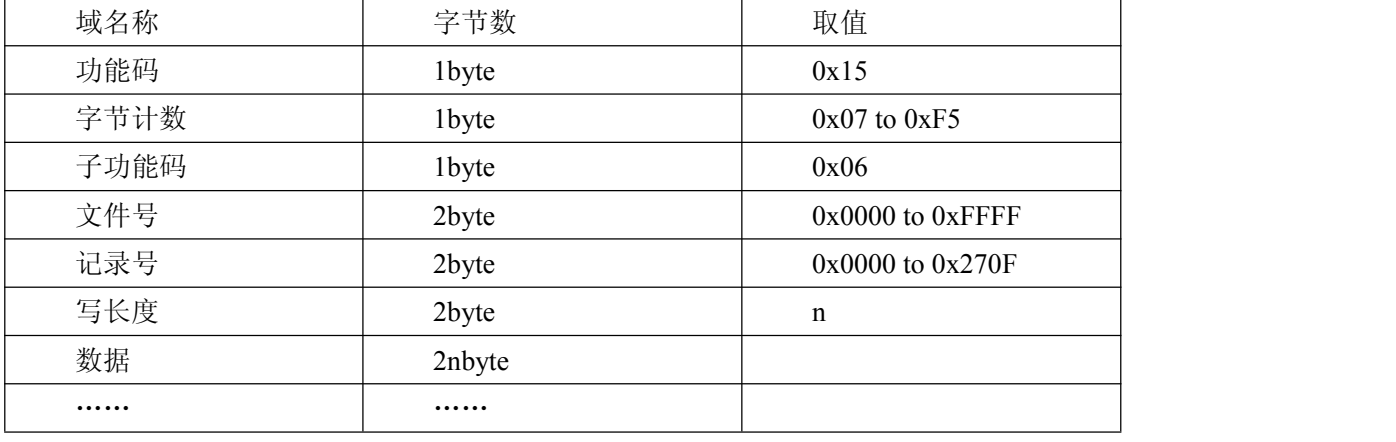

## MODBUS 响应

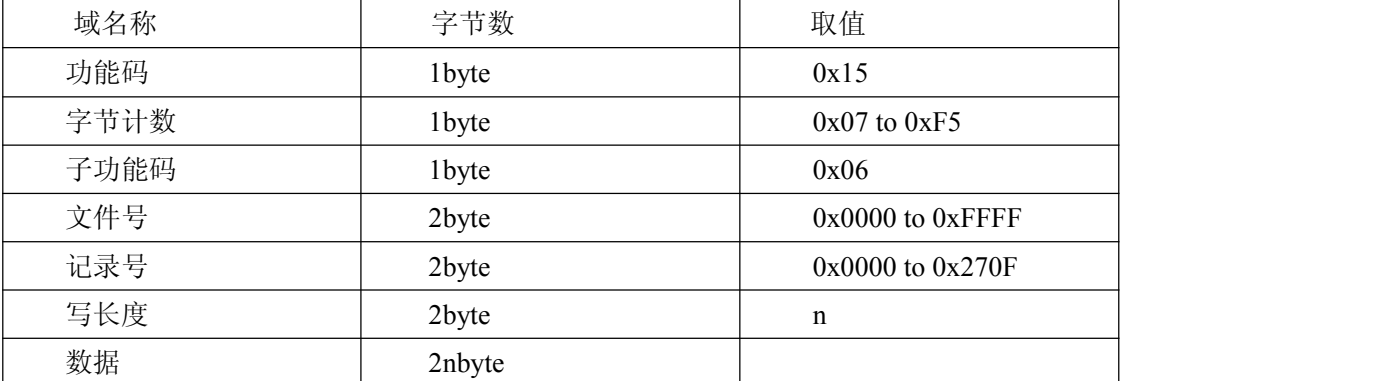

## 错误响应

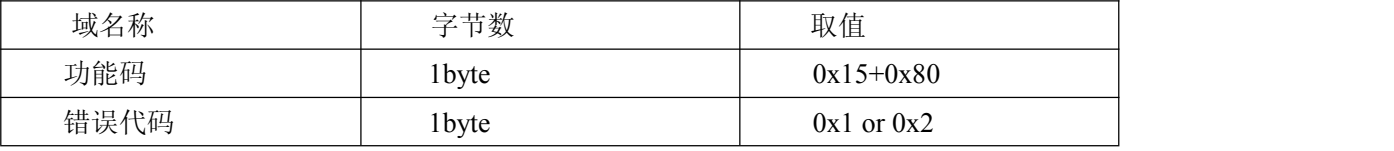

## 举例说明

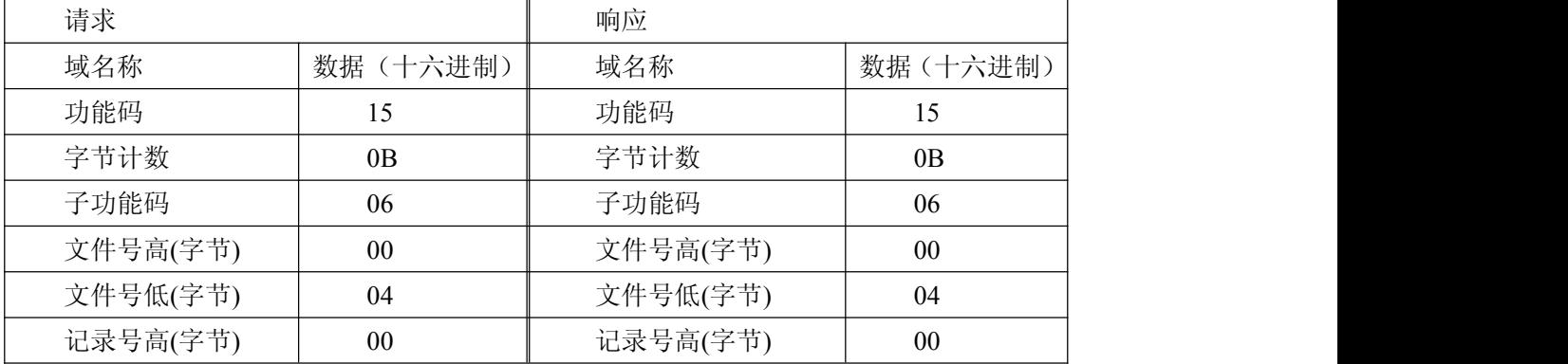

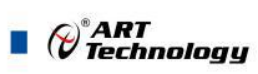

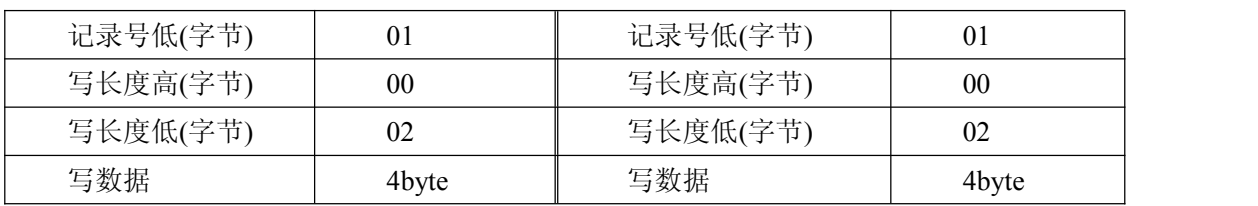

#### EEPROM 分配

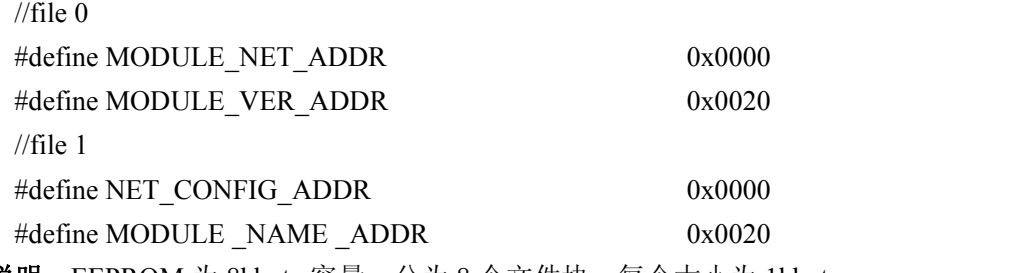

说明: EEPROM 为 8kbyte 容量, 分为 8 个文件块, 每个大小为 1kbyte。

1、NET\_CONFIG\_ADDR

恢复出厂设置的网络配置参数。结构如下表:

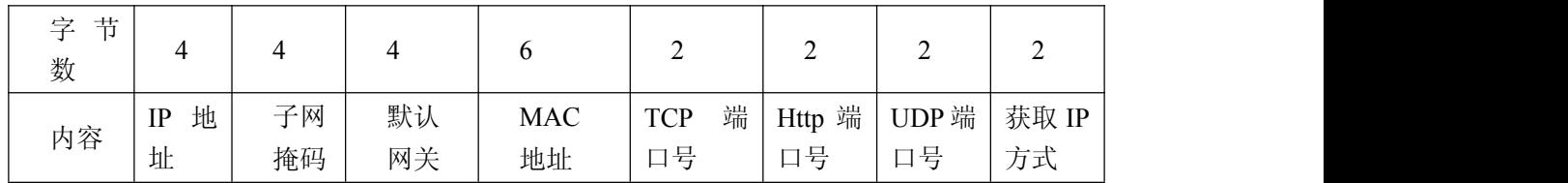

2、MODULE\_VER\_ADDR

模块版本信息。结构如下表:

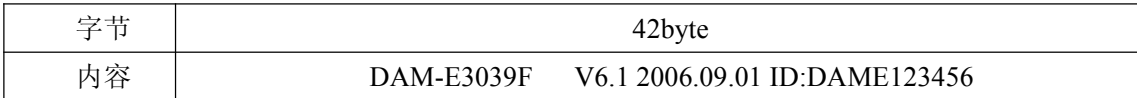

北京阿尔泰科技发展有限公司 服务热线: 400-860-3335 邮编: 100086 传真: 010-62901157